# **pixbet gratis baixar**

- 1. pixbet gratis baixar
- 2. pixbet gratis baixar :best online casino reviews
- 3. pixbet gratis baixar :casas que dao bonus gratis

## **pixbet gratis baixar**

Resumo:

**pixbet gratis baixar : Inscreva-se em nosdacomunicacao.com.br agora e desfrute de recompensas incríveis! Bem-vindo à sua experiência de apostas única!**  contente:

Bem-vindo ao bet365, pixbet gratis baixar casa de apostas online! Aqui, você encontra as melhores opções para apostar em pixbet gratis baixar esportes, cassino e muito mais. Conheça nossas vantagens e comece a jogar agora mesmo!

Se você é apaixonado por esportes e apostas, o bet365 é o lugar certo para você. Aqui, você encontra uma ampla variedade de opções para apostar em pixbet gratis baixar seus esportes favoritos, com as melhores odds do mercado. Além disso, nosso cassino online oferece uma seleção incrível de jogos, incluindo caça-níqueis, roleta, blackjack e muito mais. E para completar, nosso serviço de atendimento ao cliente está sempre disponível para ajudá-lo em pixbet gratis baixar tudo o que precisar.

pergunta: Quais são as vantagens de apostar no bet365?

resposta: As vantagens de apostar no bet365 são inúmeras. Aqui estão algumas das principais: - Odds competitivas: Oferecemos as melhores odds do mercado, o que significa que você tem mais chances de ganhar.

#### [www bet nacional](https://www.dimen.com.br/www-bet-nacional-2024-05-20-id-49291.pdf)

Como ativar o bônus da BET?

Você está procurando maneiras de ativar o bônus Bet365? Não procure mais! Neste artigo, vamos guiá-lo através do processo da ativação dos bónus bet 365 e ajudá los a tirarem máximo partido das suas experiências.

Passo 1: Registre uma conta

O primeiro passo para ativar o bônus Bet365 é criar uma conta em seu site. Para fazer isso, vá ao website da bet 365 e clique no botão "Cadastre-se agora". Preencha a ficha de inscrição com suas informações pessoais (e crie um nome único) ou senha; use também os códigos promocionais "MEU600" na área designada do campo escolhido que receberá esse bónus Passo 2: Fundos de Depósito

Depois de criar pixbet gratis baixar conta, você precisará fazer um depósito para ativar o bônus. Clique no botão "Depósito" e escolha seu método preferido do pagamento Você pode escolher entre uma variedade das opções que incluem cartões da crédito/débitos (credito-debit), carteira eletrônica(e) ou transferências bancárias - Uma vez feito a transferência bancária após ter efetuado esse valor será creditado na Sua Conta

#### Passo 3: Faça suas apostas

Agora que você ativou o bônus, é hora de começar a fazer suas apostas. A Bet365 oferece uma ampla gama das opções para apostar em esportes e eventos ao vivo: pode colocar as apostadas nas equipes favoritas ou nos jogadores; assistir à ação se desenrolar no tempo real com um bónus da bet 365 Você poderá iniciar pixbet gratis baixar conta bancária mais alto aumentando assim seu potencial na vitória

#### Dicas e Truques

Aqui estão algumas dicas e truques para ajudá-lo a tirar o máximo proveito do seu bônus Bet365: Certifique-se de ler os termos e condições do bônus antes da ativação. Isso ajudará você a

entender as exigências ou restrições associadas ao bónus

Use uma senha forte e única para pixbet gratis baixar conta Bet365. Isso ajudará a proteger seu perfil contra acesso não autorizado, garantindo que suas informações pessoais estejam seguras Aproveite o recurso de transmissão ao vivo da Bet365. Isso permitirá que você assista a eventos e faça apostas em tempo real, tornando pixbet gratis baixar experiência com as apostadas ainda mais emocionantes

Conclusão

Ativar o bônus Bet365 é fácil e simples. Seguindo os passos descritos neste artigo, você pode começar a apostar com um saldo mais alto para aumentar suas chances de ganhar! Lembre-se que leia as condições do bónus: crie uma senha forte; aproveite ao vivo da bet 365 em streaming

## **pixbet gratis baixar :best online casino reviews**

O que é o programa de afiliados da Pixbet?

O programa de afiliados da Pixbet é uma oportunidade emocionante de se juntar a uma plataforma de apostas online popular e ganhar comissões atraentes. Ao se tornar um afiliado, é possível promover a Pixbet e incentivar outras pessoas a se inscreverem na plataforma, ganhando comissões únicas no processo.

Como se tornar um afiliado da Pixbet?

Para se tornar um afiliado da Pixbet, basta seguir algumas etapas simples:

1. Crie pixbet gratis baixar conta na plataforma de afiliados da Pixbet.

## **Como depositar 1 real no Pixbet?**

Você pode encontrar, entre outros a sessão de pagamentos e entrada escola à opção do depósito ou confirmação da Pixbet. Confirme pixbet gratis baixar login insira ao valor um ser depositado & confirme

- Acesse o site do Pixbet e entre no seu cadastro.
- Clique em pixbet gratis baixar "Deposito" na parte superior da tela.
- Escolha a opção de Depósito Desejada.
- Insira o valor a ser depositado.
- Confirmar o depósito.
- Verifique se o depósito foi realizado com sucesso.

### **Dicas adicionais:**

- \* Certifique-se de que você tem uma conta bancária para fazer o papel.
- \* Verifique se o seu navegador tem suporte a JavaScript antes de iniciar um processo.

\* Se você tiver alguma dúvida ou problema durante o processo de Depósito, entre em pixbet gratis baixar contato com suporte do Pixbet.

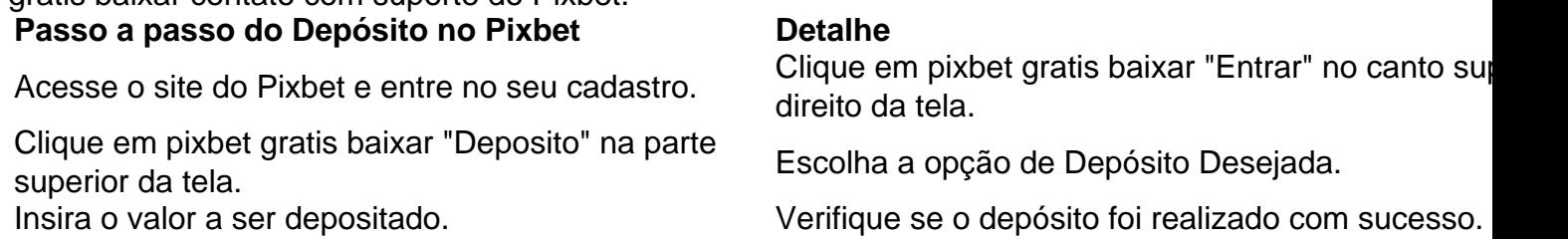

#### **Benefícios do Depósito no Pixbet**

\* Ao depositar 1 real no Pixbet, você terá acesso a todas as funcionalidades do site inclui apostas

esportivas jogos de casino.

\* O depósito é seguro e confiável, pois o Pixbet utiliza tecnologia para garantir a segurança dos dados do seu uso.

\* Com o papel, você pode participar de promoções e ganhar prênmios em pixbet gratis baixar dinheiro.

Passo a passo do Depósito no Pixbet

Acesse o site do Pixbet e entre no seu cadastro.

Clique em pixbet gratis baixar "Deposito" na parte superior da tela.

Escolha a opção de Depósito Desejada.

Insira o valor a ser depositado.

Confirmar o depósito.

Verifique se o depósito foi realizado com sucesso.

#### **Encerrado**

1 real no Pixbet é uma ação simples e segura que pode ser feita em pixbet gratis baixar poucos passe. Ao seguir os passos acima, você está pronto para depositar um verdadeiro nenhum piximbet descutar como as funcionalidades do site fazem

### **pixbet gratis baixar :casas que dao bonus gratis**

### **Estada Unidos e China: Tensões militares na região do Pacífico**

O Secretário de Estado Antony Blinken está previsto para viajar para a China este mês para conversar.

A Visita da ex-presidente da Câmara Nancy Pelosi a Taiwan, que a China reivindica como pixbet gratis baixar própria.

O Presidente Joe Biden e o Presidente chinês Xi Jinping se encontraram nas margens do Encontro Econômico da Ásia-Pacífico pixbet gratis baixar São Francisco. Cerca de um mês depois, o Gen. CQ Brown, presidente do Estado-Maior Conjunto, falou com seu homólogo chinês pixbet gratis baixar uma ligação de {sp} - na primeira contacto militar sênior-a-sênior desde a Visita de Pelosi.

Brown anteriormente encontrou Wei pixbet gratis baixar 2024 no lado de uma conferência de defesa na Camboja.

O Departamento de Defesa está preocupado com incidentes inseguros e não profissionais envolvendo as Forças Armadas Americanas e Chinesas no Pacífico.

A visita de Pelosi provocou um surge pixbet gratis baixar manobras militares pela China. Pequim despachou navios e aeronaves através da linha média no Estreito de Taiwan, alegando que a fronteira de fato não existia,

- disparou mísseis sobre Taiwan pixbet gratis baixar si;
- e desafiou as normas estabelecidas disparando mísseis na zona econômica exclusiva do Japão.

Alguns desses confrontos diminuíram, mas os EUA estão preocupados com comportamento agressivo de navios chineses contra navios filipinos no Mar do Sul da China.

Um funcionário de defesa sênior informou aos repórteres que a ligação de Austin na Terça-feira nos dá a oportunidade de impedir que a concorrência pixbet gratis baixar curso entre os EUA e a China deslize para o conflito. O funcionário, que falou sob condição de anonimato para dar uma

prévia da ligação, disse que os EUA não viram nenhum incidente inseguro ou não profissional de aeronaves americanas desde o mês de novembro, mas o comportamento coercivo da China pixbet gratis baixar relação aos navios das Filipinas correr o risco de escalada.

Os oficiais de defesa dos EUA e da China se encontraram mais c frlue este mês no Havaí para discutir incidentes de navios e aeronaves agressivos entre as duas forças militares na região do Pacífico.

Author: nosdacomunicacao.com.br Subject: pixbet gratis baixar Keywords: pixbet gratis baixar Update: 2024/5/20 21:43:31